# **Type the Title of Your Paper, Capitalize Each Word**

First Author <sup>a</sup>, Second Author <sup>b</sup>, Third Author c

*<sup>a</sup>First affiliation, City and Country email@email.com b Second affiliation, City and Country email@email.com c Third affiliation, City and Country [email@email.com](mailto:email@email.com)* 

## **Abstract**

 $\_$  ,  $\_$  ,  $\_$  ,  $\_$  ,  $\_$  ,  $\_$  ,  $\_$  ,  $\_$  ,  $\_$  ,  $\_$  ,  $\_$  ,  $\_$  ,  $\_$  ,  $\_$  ,  $\_$  ,  $\_$  ,  $\_$  ,  $\_$  ,  $\_$  ,  $\_$  ,  $\_$  ,  $\_$  ,  $\_$  ,  $\_$  ,  $\_$  ,  $\_$  ,  $\_$  ,  $\_$  ,  $\_$  ,  $\_$  ,  $\_$  ,  $\_$  ,  $\_$  ,  $\_$  ,  $\_$  ,  $\_$  ,  $\_$  ,

Indent 1 cm from both sides. Keep line spacing at least. Font type is Times New Roman. Font size is 12pt. Please do not alter the formatting and style layouts which have been set up in this template document. Indent 1 cm from both sides. Keep line spacing at least. Font type is Times New Roman. Font size is 12pt. Please do not alter the formatting and style layouts which have been set up in this template document. Indent 1 cm from both sides. Keep line spacing at least. Font type is Times New Roman. Font size is 12pt. Please do not alter the formatting and style layouts which have been set up in this template document. Indent 1 cm from both sides. Keep line spacing at least. Font type is Times New Roman. Font size is 12pt. Please do not alter the formatting and style layouts which have been set up in this template. Indent 1 cm from both sides. Keep line spacing at least. Font type is Times New Roman. Font size is 12pt. Please do not alter the formatting and style layouts which have been set up in this template document. Indent 1 cm from both sides. Keep line spacing at least. Font type is Times New Roman. Font size is 12pt. Please do not alter the formatting and style layouts which have been set up in this template document. Indent 1 cm from both sides. Keep line spacing at least. Font type is Times New Roman.

*Keywords:* insert 3-5 keywords here

# **Sample first level heading**

Keep line spacing single. Font type is Times New Roman. Font size is 12pt. Please do not alter the formatting and style layouts which have been set up in this template document. Do not indent the first paragraph in each section. Keep line spacing single. Font type is Times New Roman. Font size is 12pt. Please do not alter the formatting and style layouts which have been set up in this template document. Do not indent the first paragraph in each section. Keep line spacing single. Font type is Times New Roman. Font size is 12pt. Please do not alter the formatting and style layouts which have been set up in this template document. Do not indent the first paragraph in each section. Keep line spacing single. Font type is Times New Roman. Font size is 12pt. Please do not alter the formatting and style layouts which have been set up in this template document. Do not indent the first paragraph in each section.

Keep line spacing single. Font type is Times New Roman. Font size is 12pt. Please do not alter the formatting and style layouts which have been set up in this template document. Do not indent the first paragraph in each section. Keep line spacing single. Font type is Times New Roman. Font size is 12pt. Please do not alter the formatting and style layouts which have been set up in this template document. Do not indent the first paragraph in each section. Keep line spacing single. Font type is Times New Roman. Font size is 12pt. Please do not alter the formatting and style layouts which have been set up in this template document. Do not indent the first paragraph in each section. Keep line spacing single. Font type is Times New Roman. Font size is 12pt. Please do not alter the formatting and style layouts which have been set up in this template document. Do not indent the first paragraph in each section.

# **Table 1:** Sample Table

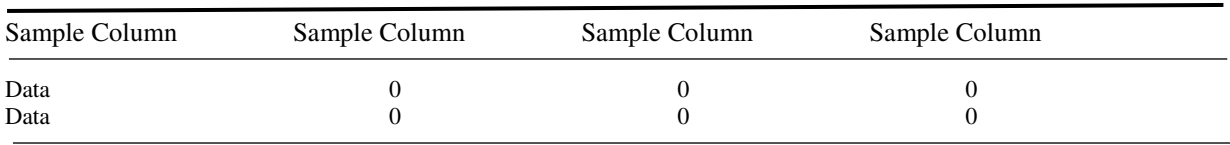

*Source:* Sample source (Font size 9pt)

## **Sample second level heading**

Keep line spacing single. Font type is Times New Roman. Font size is 12pt. Please do not alter the formatting and style layouts which have been set up in this template document. Do not indent the first paragraph in each section. Keep line spacing single. Font type is Times New Roman. Font size is 12pt. Please do not alter the formatting and style layouts which have been set up in this template document. Do not indent the first paragraph in each section.

## *Sample third level heading*

Keep line spacing single. Font type is Times New Roman. Font size is 12pt. Please do not alter the formatting and style layouts which have been set up in this template document. Do not indent the first paragraph in each section.

Sample fourth level heading (1 cm indented)

Keep line spacing single. Font type is Times New Roman. Font size is 12pt. Please do not alter the formatting and style layouts which have been set up in this template document. Do not indent the first paragraph in each section.

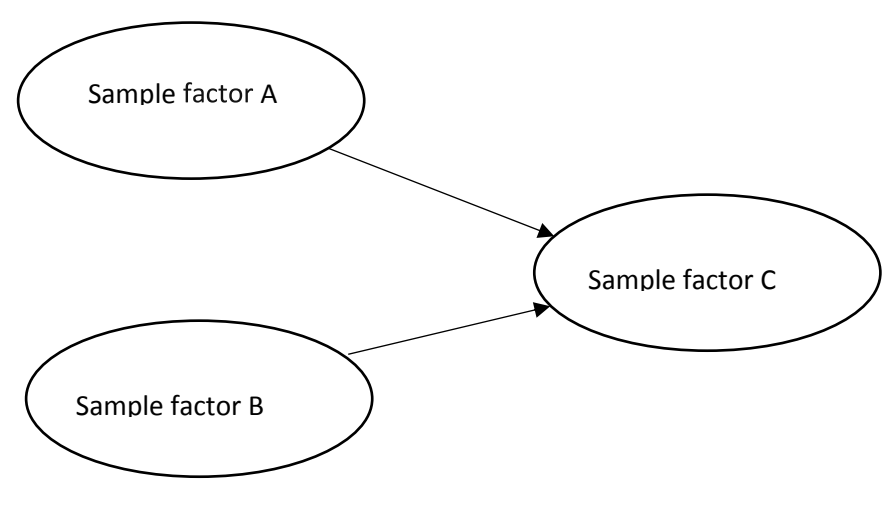

Figure 1: Sample Figure

### **REFERENCES**

- Hung, T. W. (2006). A Data Mining Case Study in the Underwear Industry for CRM Applications. *Proceedings of the 2006 International Conference on Business and Information*. CD-Format. Singapore, July 12-14.
- Lo, S. K., Wang, C. C. and Fang, W. (2005). Physical Interpersonal Relationships and Social Anxiety among Online Game Players. *CyberPsychology and Behavior*, 8 (1), 15-20.
- Schierholz, R., Glissmann, S., Kolbe, L. M., and Brenner, W. (2006). Don't call us, we'll call you – Performance Measurement in Multi-Channel Environments, *Journal of Information Science and Technology*, 3 (2), 44-61.
- Yu, C. S. and Lin, Y. W. (2006). Differentiating Strategy of online banking Service Quality. *Proceedings of the 7th Annual Global Information Technology Management Association World Conference.* CD-Format. Orlando, Florida, USA. June 11-13.

#### **APPENDIXES**

The appendixes should immediately follow the references.